#### 計算機科学第一 2012年度第4回

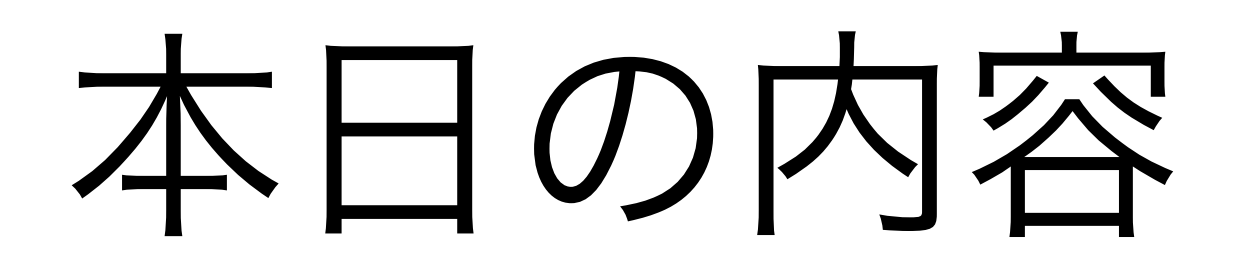

#### 1. Static Factory Method

2. Builder Object

## 課題を出しました

<https://github.com/wakita/cs1-2012> を確認して下さい

# Static Factory Method

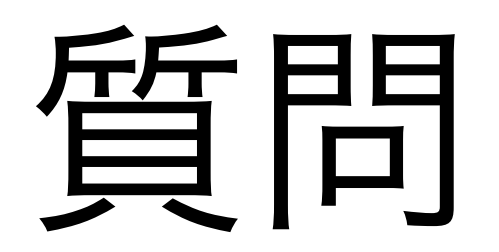

#### ● あなたはどのようにオブジェクトを生 成しますか?

### public constructor

• **public** MyObject(*arg1, arg2*, ...)

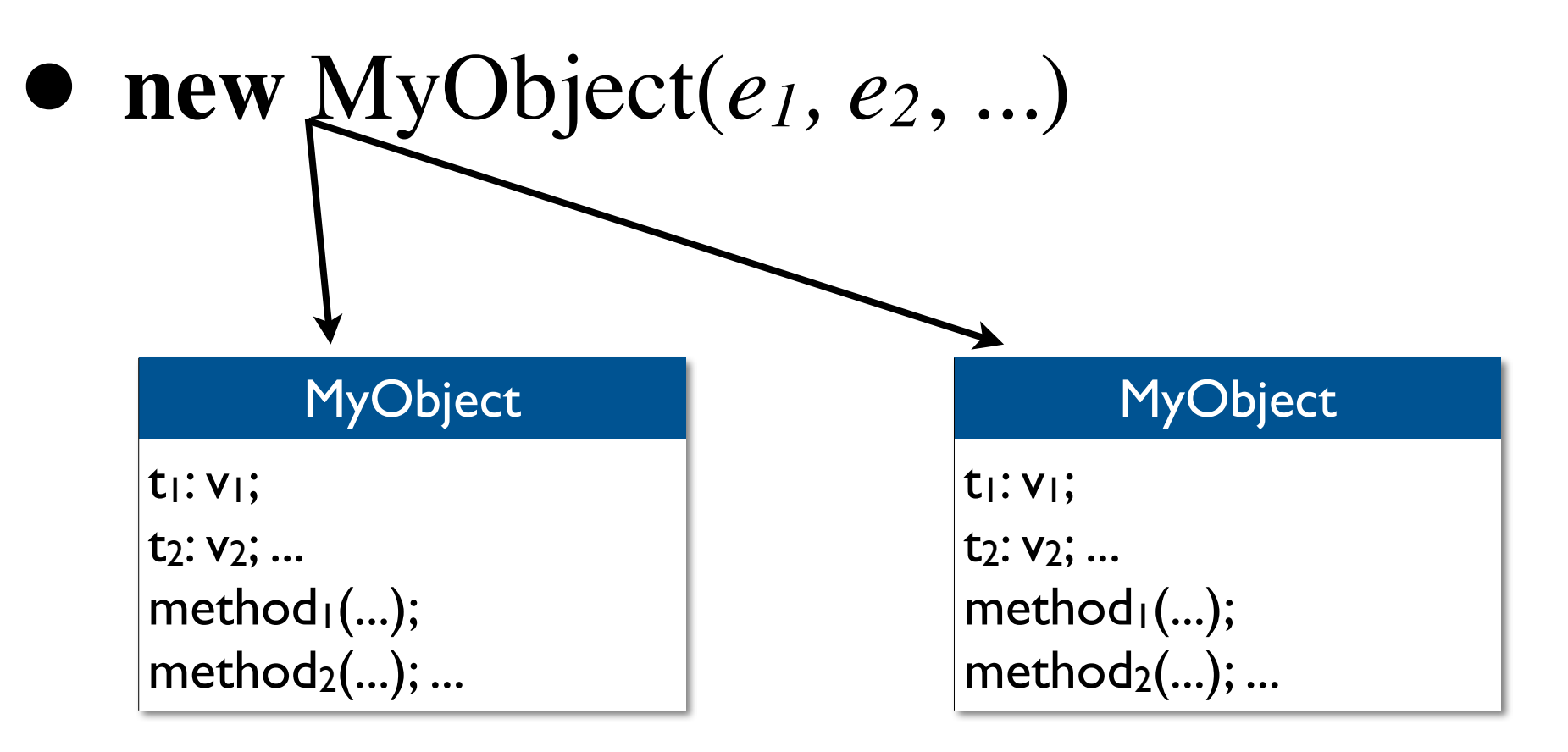

# もうひとつの作り方

- public static *factory* method
	- public: 公開された
	- *static* method: クラスが提供するメソッド

MyObject.method(...)

• factory: (オブジェクト生成の)工場

# 例 : Boolean:valueOf

#### public static Boolean valueOf(boolean b) { return b ? Boolean.TRUE : Boolean:FALSE; }

例: BigInteger

- java.math.BigInteger クラス
- 「無限長精度」整数のクラス
- 円周率の世界記録に挑むのに使う?

### BigIntegerのコンストラクタ

BigInteger(Byte[] val)

BigInteger(int signum, byte[] magnitude)

BigInteger(int length, int certainty, Random r)

BigInteger(int numBits, Random r)

BigInteger(String val)

BigInteger(String val, int radix)

- BigInteger(Byte[] val)
- BigInteger(int signum, byte[] magnitude)
- BigInteger(int length, int certainty, Random r)
- BigInteger(int numBits, Random r)
- BigInteger(String val)
- BigInteger(String val, int radix)
- **?** さて 12345 に対応するBigInteger <sup>を</sup> 作りたい. どうする?

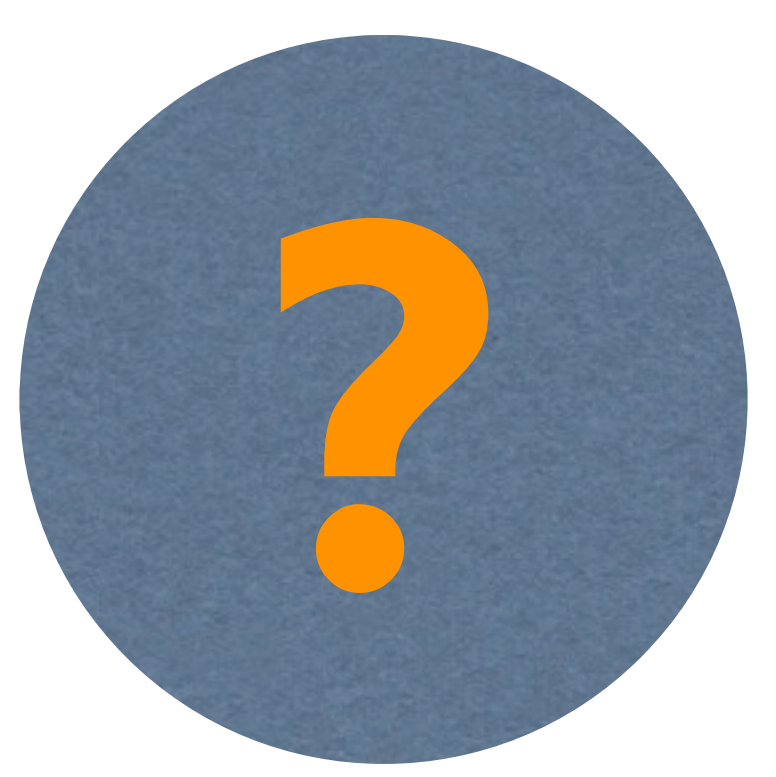

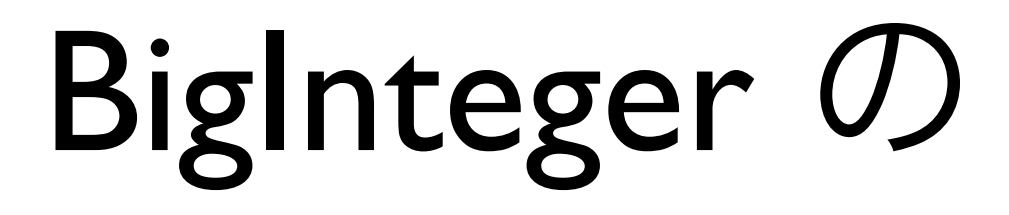

#### static factory method: valueOf

#### valueOf

public static BigInteger valueOf(long val)

値が指定された 1ong の値と等しい BigInteger を返します。この「static ファクトリメソッド」は、よく使われる BigInteger を再利用できるよ うにするために、(long) コンストラクタの代わりに提供されます。

パラメータ:

val - 返される BigInteger の値 戻り値:

指定値を使った BigInteger

### BigInteger::valueOfの使用例

• new BigInteger(1), new BigInteger(2);

```
private void run() \{BigInteger power100 = BigInteger. valueOf(1);
  BigInteger two = BigInteger. valueOf(2);
  for (int i = 1; i <= 100; i++) {
    power100 = power100.multiply(two);System.out.printf("2^%d = %s\n", i, power100);
 }
}
```

$$
2^{1} = 2
$$
  
\n
$$
2^{2} = 4
$$
  
\n
$$
2^{3} = 8
$$
  
\n
$$
2^{4} = 16
$$
  
\n
$$
2^{4} = 16
$$
  
\n
$$
2^{4} = 16
$$
  
\n
$$
2^{4} = 126
$$
  
\n
$$
2^{4} = 128
$$
  
\n
$$
2^{4} = 128
$$
  
\n
$$
2^{4} = 128
$$
  
\n
$$
2^{4} = 128
$$
  
\n
$$
2^{4} = 128
$$
  
\n
$$
2^{4} = 128
$$
  
\n
$$
2^{4} = 124
$$

2^95 = 39614081257132168796771975168 2^96 = 79228162514264337593543950336 2^97 = 158456325028528675187087900672 2^98 = 316912650057057350374175801344 2^99 = 633825300114114700748351602688 2^100 = 1267650600228229401496703205376

### 因にBigIntegerを使わないと

- $2^{\wedge}28$  = 268435456
- $2^2$  = 536870912
- $2^{\wedge}30 = 1073741824$
- 2^31 = -2147483648 ← オーバーフロー

- $2^{\wedge}32 = 0$  $2^{\wedge}33 = 0$
- $2^{34} = 0$

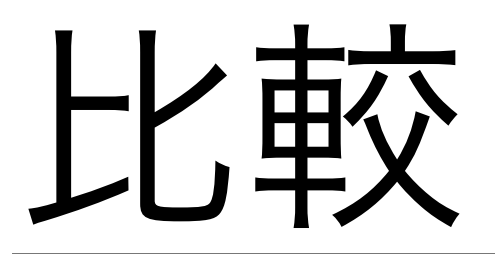

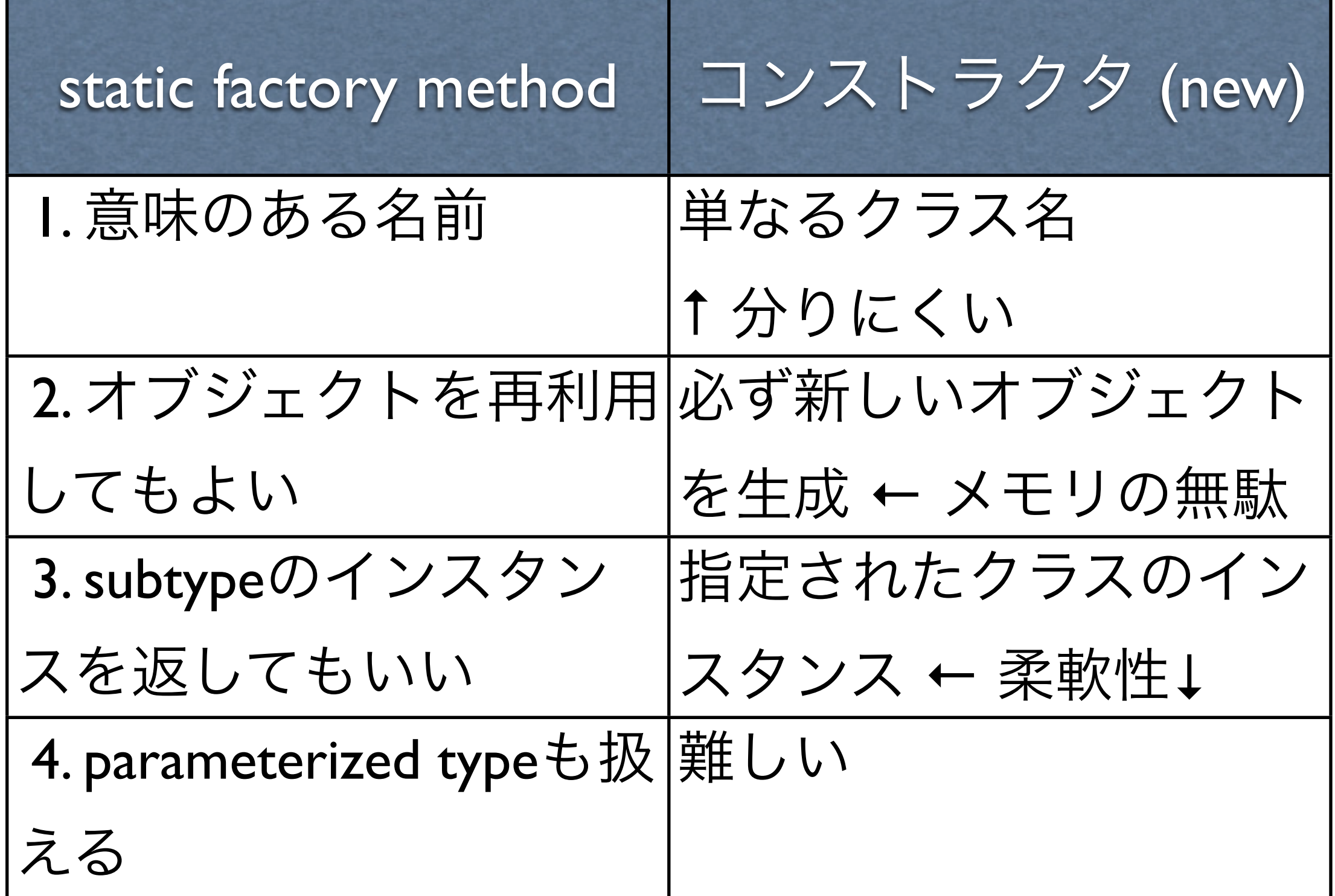

1. 意味のある名前

#### static BigInteger valueOf(long val) 値が指定された 1ong の値と等しい BigInteger を 返します。

static BigInteger probablePrime(int bitLength, Random rnd) 指定されたビット長で正の BigInteger (おそらく 素数)を返します。

# 1. 意味のある名前

- new Person(String, String, String)
- Person.createFromNameFamilyPhone( String /\* Name \*/, String /\* Family \*/, String /\* Phone \*/)
- Person.createFromNameFamilyEmail( String /\* Name \*/, String /\* Family \*/, String  $/*$  Email  $*/$ )

2. オブジェクトを作らなく

ていい

• 無駄なオブジェクト生成を抑制し、性 能向上

Boolean.valueOf

- *instance-controlled class* を実装できる
	- オブジェクトを新規に生成するか否 かを制御するクラス

```
private void test1() {
  at_start("[standard constructor]");
  for (int i = 0; i < bools.length; i+1)
    bools[i] = new Boolean(i % 2 == 0);at\_stop();
}
```

```
private void test2() {
  at_start("[static factory method]");
  for (int i = 0; i < bools length; i++)bools[i] = Boolean.valueOf(i % 2 == 0);
  at\_stop();
ł
```
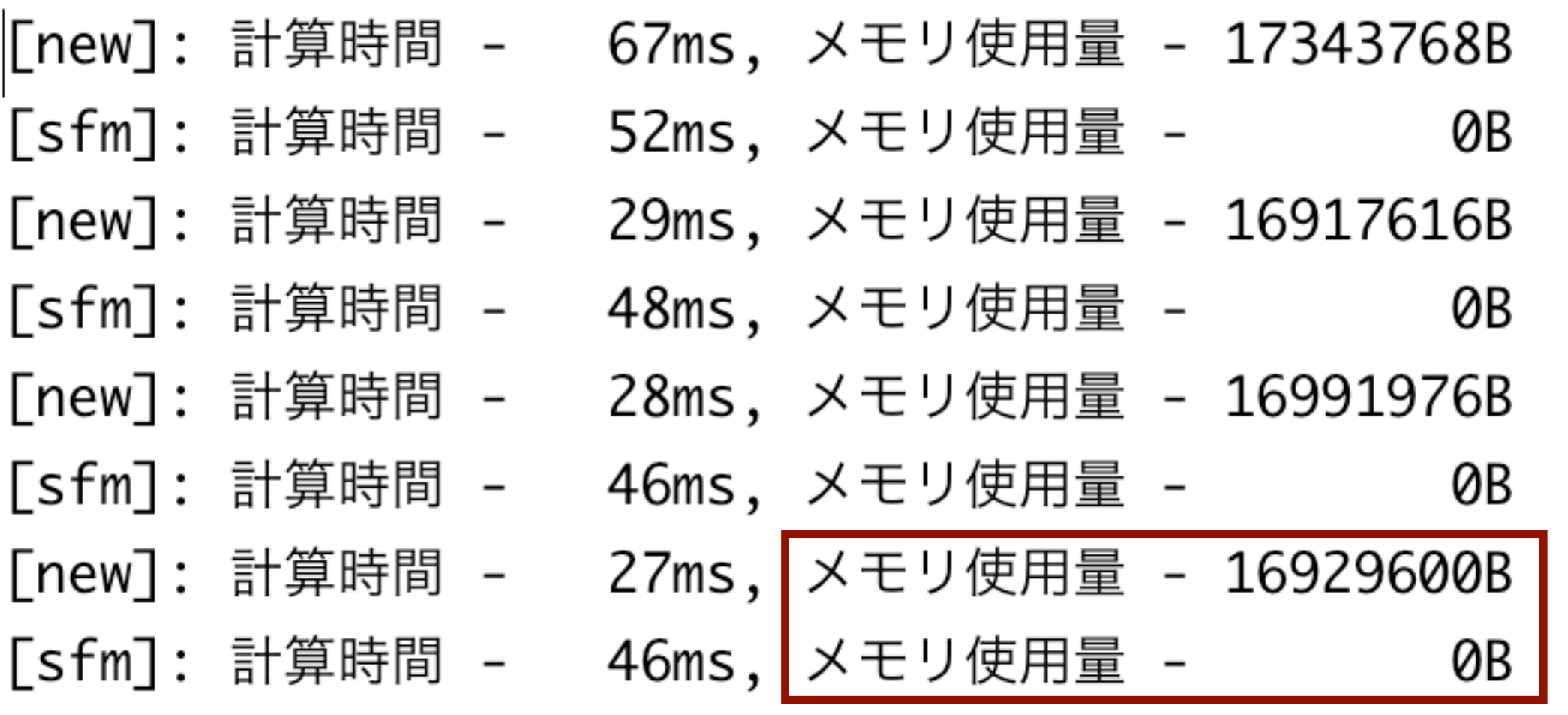

# Boolean SFMの中身

class Boolean {

```
 public static final Boolean TRUE = new Boolean(true);
```

```
 public static final Boolean FALSE = new 
Boolean(false);
```

```
 public static Boolean valueOf(boolean b) {
```

```
 return b ? Boolean.TRUE : Boolean.FALSE;
```

```
 }
}
```
# Instance-controlled class

- singleton (来週)
- non-instantiable (来週)
- immutable

java.util.Collections

3. subtypeを返せる

• 基本的な集合オブジェクトに機能

(checked, synchronized, ...)を追加するため

のAPI

| checkedCollection | emptyMap      | synchronizedCollection | unmodifiableMap       |
|-------------------|---------------|------------------------|-----------------------|
| checkedList       | emptySet      | synchronizedList       | unmodifiableSet       |
| checkedMap        | list          | synchronizedMap        | unmodifiableSortedMap |
| checkedSet        | newSetFromMap | synchronizedSet        | unmodifiableSortedSet |
| checkedSortedMap  | singleton     | synchronizedSortedMap  |                       |
| checkedSortedSet  | singletonList | synchronizedSortedSet  |                       |
| emptyList         | singletonMap  | unmodifiableCollection |                       |

# Collections Framework での効果

- 32のcollections APIたちをCollectionsクラスのstatic factory methodに押し込めてAPIを単純化
	- checked/empty/singleton/synchronized/ unmodifiable
	- sorted/or not
	- collection/list/map/set
- APIが類似しているため、使い方を学ぶのが容易 (conceptual weightが小さい)

lecture04.s1static\_factory\_method.HashMapMain

# 4. Genericsとの相性 (1/3)

private void run2 $()$  {

Map < String, List < String > > map =  $U. hashMap()$ ;

```
List<String> list = U.arrayList();list.add("カレーライス");
list.add(" \square - \square -");
map.put(\sqrt{\mathbb{E}(\hat{\mathbb{E}})}, list);
```
lecture04.s1static\_factory\_method.HashMapMain

# 4. Genericsとの相性 (2/3)

```
private void run2() {
  List<String> list = null;Map<String, List<String>> map = U.hashMap();
     list = U.arrayList();
     list.add("カレーライス");
     list.add(" \square - \square -");
     map.put("\equiv食", list);
  }
```
# 4. Genericsとの相性 (3/3)

lib.U

```
public static \langle V \rangle List\langle V \rangle arrayList() {
   return new ArrayList\langle V \rangle;
public static \langle V \rangle Set\langle V \rangle treeSet() {
   return new TreeSet<V>();
public static \langle V \rangle Set\langle V \rangle hash Set() {
   return new HashSet\langle V \rangle:
public static <K, V> Map<K, V> hashMap() {
   return new HashMap<K, V>();
public static <K, V> Map<K, V> treeMap() {
   return new TreeMap<K, V>();
```
# SFMで注意を要する点

• 完全に public/protected constructor を除去してしま うと継承できなくなる。

→ それはそれで構わないという説もある。

- JavaDoc のサポートがないので、ドキュメントから static factory method を探しにくい。(constructorな ら簡単)
	- → Naming convention で対応する?

valueOf, of, getInstance, newInstance, getType, newType

### 2. Builder

# あなたならどうする?

● プログラムが複雑になるにつれて、ク ラスのフィールドが増えて、コンストラ クタの引数がどんどん増えて、わけが わからなくなってきました。

#### 名簿ソフトを作ろうとした

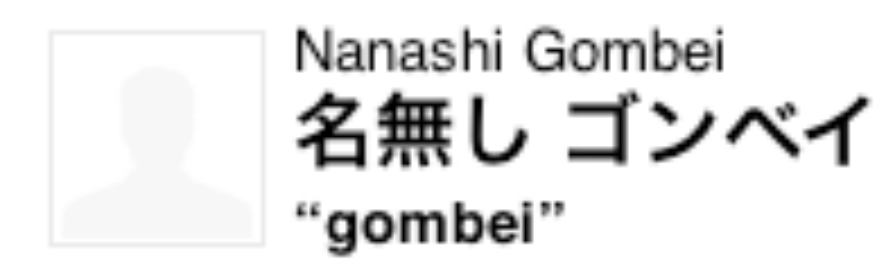

勤務先 0123-45-6789 携帯電話 090-8765-4321

勤務先 gombei\_nanashi@somewhere.in.the.heaven mobile g\_1985\_jul\_7\_ombei@docomo.com

誕生日 July 7, 1985

勤務先 123-4567 わからん県 よく知らん市 でも、とっても 1-1-6-5 日本

項目

#### ● 氏名, シメイ, あだ名

- 電話: 自宅、勤務先、携帯1、 携帯<sup>2</sup>
- 所在地: 自宅、勤務先
- メール: 自宅、勤務先、 携帯1、 携帯<sup>2</sup>

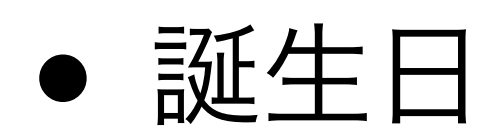

## 項目: 必須、オプション

#### • 氏名, シメイ, あだ名

- 電話:自宅、勤務先、携帯」、携帯?
- 所在地: 自宅、勤務先
- メール:自宅、勤務先、 携帯」、 携帯?

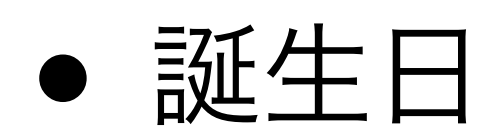

素朴な方法

• Person( String 氏名, String シメイ, String あだ名, String 電話自宅, String 電話勤務先, String 電話携帯1, String 電話携帯2, ...)

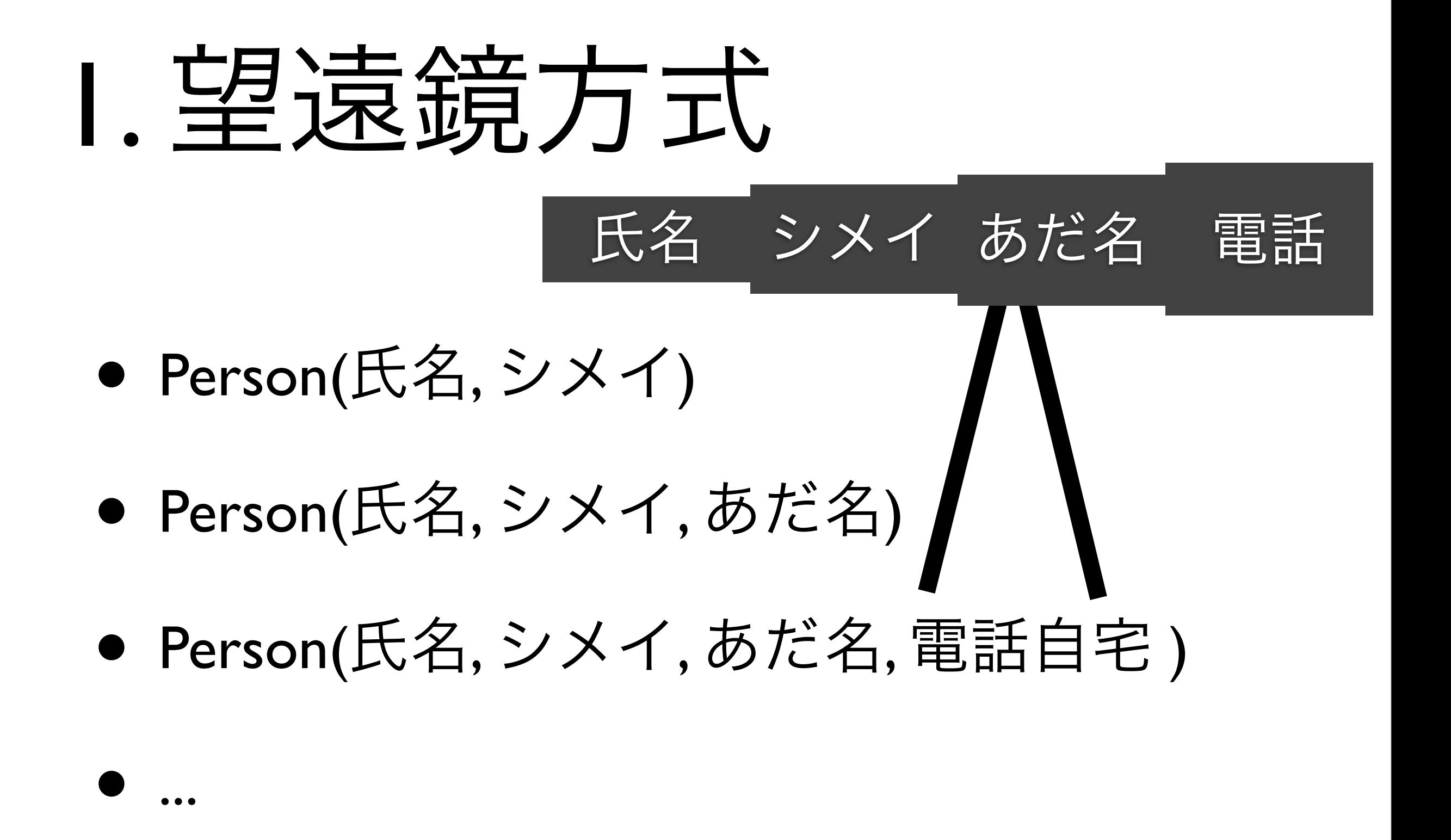

...

### 1. 望遠鏡方式

#### Person(氏名, シメイ, あだ名, 電話自宅 ) { this(氏名, シメイ, あだ名); this.電話番号 = 電話番号; }

## 1. 望遠鏡方式

電話番号を何も知らない人の誕生日を設 定する場合

new Person("名無しのゴンベイ", "gombei", null, null, null, null, null, null, null, null, "Jul 7, 1985") ← 電話番号はすべて不明 ← メールアドレスもすべて不明

# 2. JavaBeans方式

- 引数なしのconstructor
- ●全フィールドに対する setter メソッド

# 2. JavaBeans方式

電話番号を何も知らない人の誕生日を設 定する場合

Person gombei = new Person(); gombei.氏名("名無しのゴンベイ"); gombei.あだ名("gombei");  $g$ ombei.誕生日(Jul 7, 1985'');

# 2. JavaBeans方式の問題点

- 引数間の一貫性の検査ができない 例: 〒と市町村の整合
- immutable (不変、代入できない)オブ ジェクトが作れない

# 3. Builder方式

- 以下を両立するのが目的
	- 望遠鏡方式の安全性(一貫性検査)
	- JavaBeans方式の可読性

### PersonBuilder

- Personクラスのインスタンスを作るため のBuilderクラスとしてPersonBuilderを作 成し、これに対してJavaBeans方式で フィールドの初期値を設定する。
- Builderクラスのbuildメソッドを使って、 Personクラスのインスタンスを生成

# Builderの利点

#### ● 名前つきオプションパラメター

- 柔軟性
	- Builderの使い回し
	- デフォルト値の自動挿入